## <span id="page-0-0"></span>Package 'EntropyExplorer'

June 11, 2015

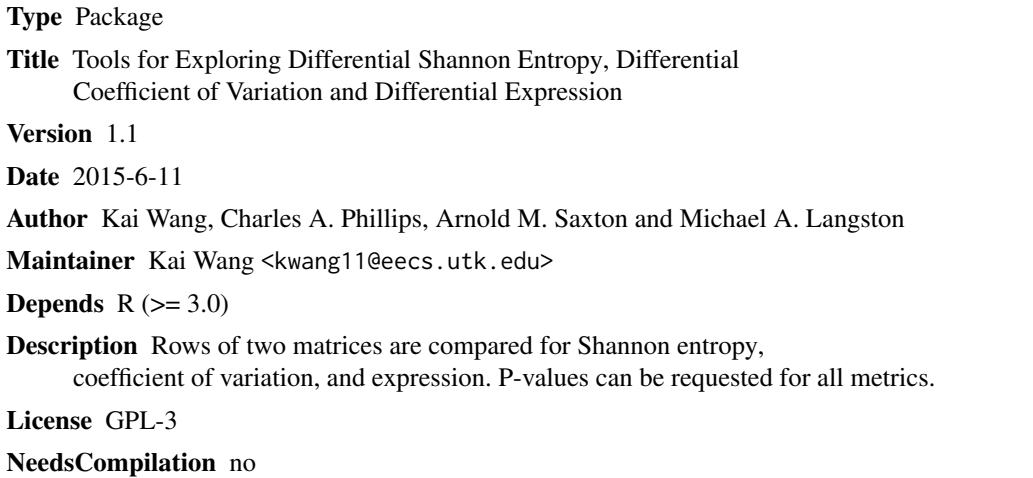

Repository CRAN

Date/Publication 2015-06-11 21:46:55

## R topics documented:

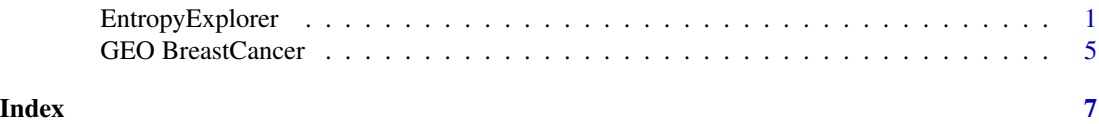

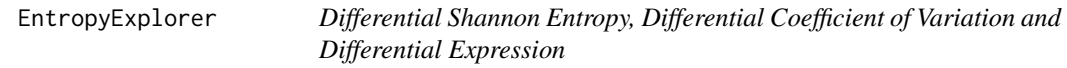

#### Description

Function EntropyExplorer calculates differential Shannon entropy, differential coefficient of variation and differential expression, plus corresponding p-values and adjusted p-values, on two numeric matrices with identically labeled rows.

### Usage

EntropyExplorer(expm1, expm2, dmetric, otype, ntop, nperm, shift, padjustmethod)

## Arguments

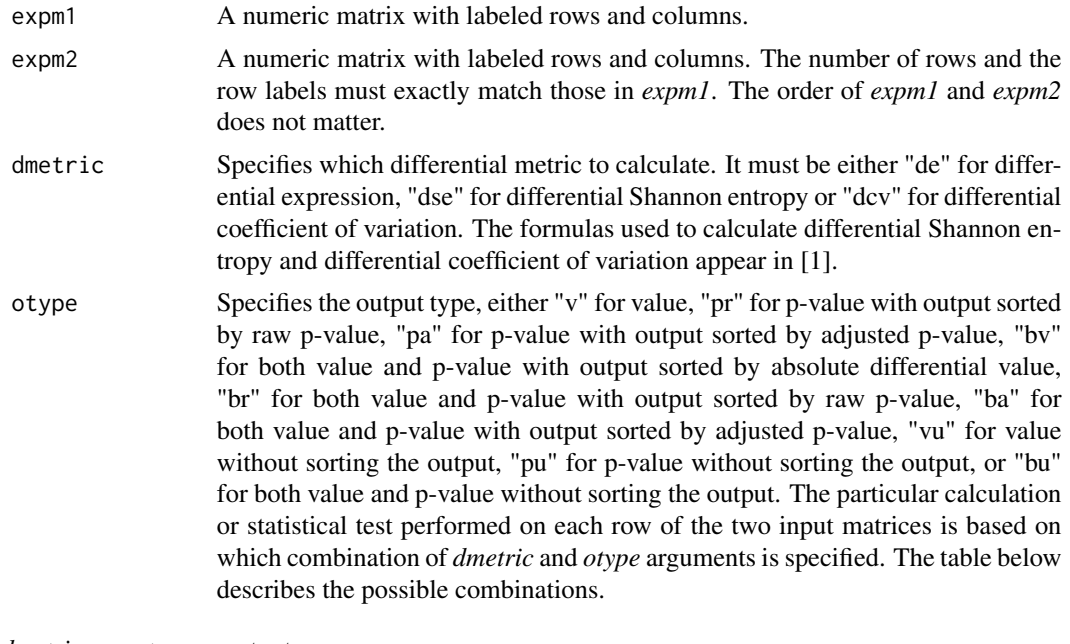

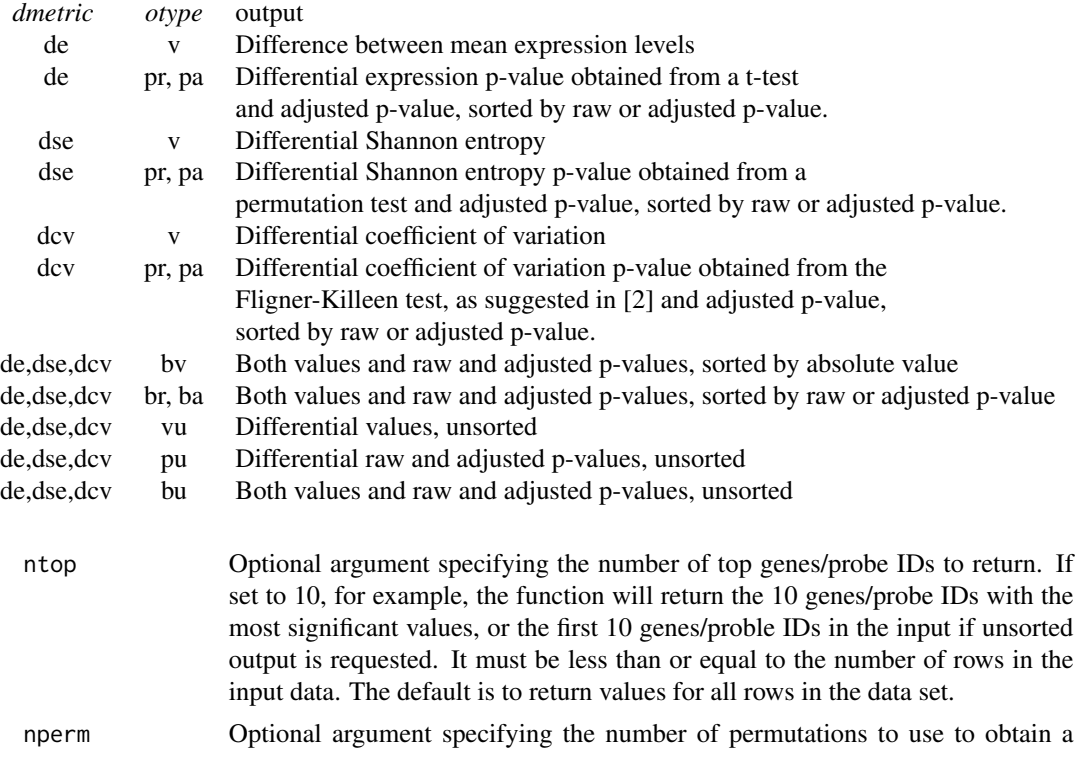

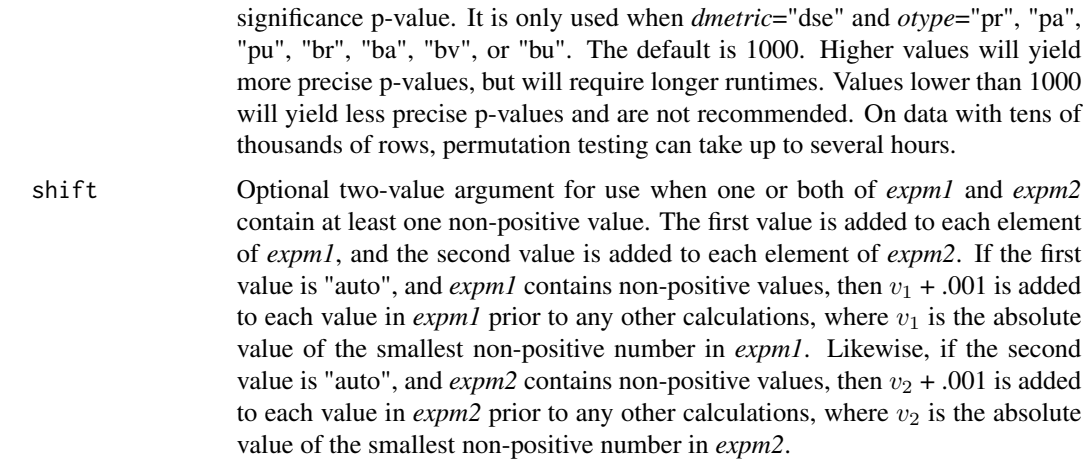

padjustmethod Correction method for p-values. It can be one of "holm", "hochberg", "hommel", "bonferroni", "BH", "BY", "fdr", or "none". The default is "fdr".

#### Details

The package is intended for use on two numeric matrices that have corresponding rows with identical labels. One example of such data is case/control microarray expression data. An example data set of this type is provided with the package. Other types of data for which the package is applicable include two-case experiments, where two groups are subjected to different stimuli, and data involving measurement at two different time points. The package consists of one function, EntropyExplorer. It calculates one of differential expression, differential Shannon entropy, differential coefficient of variation, or a p-value and adjusted p-value for one of the three. By default, EntropyExplorer returns results for every row in the data. An optional argument can be used to return only the most significant *ntop* rows or the first *ntop* rows in the input. If a row has fewer than four expression values in either matrix, then no meaningful value will be reported for that row. When both matrices have identical values on the same row and differential expression p-values are requested, then no meaningful p-values will be reported for that row. When these two situations occurs, **EntropyExplorer** will output a warning reporting the number of excluded rows.

#### Value

The function returns a two, three or five-column matrix, either sorted so that the most significant values are first, or unsorted so that the rows are displayed in the input order. The signs of the differential values are displayed to show direction of change between the two inputs. The matrix contains either *ntop* rows or the number of rows in the input data if *ntop* is not specified.

#### Note

The arguments *expm1* and *expm2* should be numeric matrices where the row IDs between the two matrices correspond. The examples below assume a simple tab-separated file format, with row and column labels included, but with no other information, such as meta-data, headers or footers. If different formatting is used, such as using spaces or commas as separators, then the commands below should be altered to reflect the particular format. File formats such as Excel spreadsheets should use the appropriate R commands to read the files into matrices.

Note that using arguments *dmetric*="dse" and *otype*="pr", "pa", "pu", "bv", "br", "ba" or "bu" will often take considerably longer than other arguments, because permutation testing can be computationally demanding. As a rough benchmark, using the default of 1000 permutations, a runtime of an hour on data with 20k rows is fairly typical.

We recommend using R version 3.0 or later with this package. Older versions may experience unanticipated problems.

#### Author(s)

Kai Wang, Charles A. Phillips, Arnold M. Saxton and Michael A. Langston

Maintainer: Kai Wang <kwang11@eecs.utk.edu>

#### References

[1] Kai Wang, Charles A. Phillips, Gary L. Rogers, Fredrik Barrenas, Mikael Benson, Michael A. Langston (2014) Differential Shannon entropy and differential coefficient of variation: alternatives and augmentations to differential expression in the search for disease-related genes. International Journal of Computational Biology and Drug Design 7(2-3):183-194

[2] Donnelly, S. M. and Kramer, A. (1999) Testing for multiple species in fossil samples: an evaluation and comparison of tests for equal relative variation. American Journal of Physical Anthropology 108(4):507-529

#### Examples

#These examples use a small subset of mRNA microarray expression data #obtained from the Gene Expression Omnibus. The files BreastCancer\_case\_10.txt #and BreastCancer\_control\_10.txt are in tab-separated format and #have been stripped of all metadata, header and footer information. They contain #the row labels (probe IDs) and column labels (samples).

```
#Read the two files into matrices
#When reading your own data into memory, replace casefile and controlfile
#with the complete pathname of your two data files
casefile <- system.file("extdata", "BreastCancer_case_10.txt", package = "EntropyExplorer")
controlfile <- system.file("extdata", "BreastCancer_control_10.txt", package = "EntropyExplorer")
```

```
m1<-as.matrix(read.table(file=casefile,header=TRUE, sep="\t",row.names=1))
m2<-as.matrix(read.table(file=controlfile,header=TRUE, sep="\t",row.names=1))
```
#calculate the difference between mean expression levels for each row #and sort output by absolute differential values EntropyExplorer(m1, m2, "de", "v")

#perform a t-test to calculate differential expression (adjusted) p-value #for each row; return only the 5 most significant raw p-values EntropyExplorer(m1, m2, "de", "pr", 5)

#calculate the value and (adjusted) p-value for differential Shannon #entropy for each row using a permutation test with default number of #permutations; return only the 4 largest by absolute values

#### <span id="page-4-0"></span>GEO BreastCancer 5

EntropyExplorer(m1, m2, "dse", "bv", 4) #calculate the value and (adjusted) p-value for differential Shannon #entropy for the first 4 rows in the input using a permutation test #with default number of permutations and "holm" p-value adjustment method EntropyExplorer(m1, m2, "dse", "bu", 4, padjustmethod="holm") #Calculate the value and (adjusted) p-value for differential Shannon #entropy for each row using a permutation test with 1100 permutations, #sort the output by adjusted p-value EntropyExplorer(m1, m2, "dse", "ba", nperm=1100) #Calculate the (adjusted) p-value for differential Shannon entropy #for each row using a permutation test with 1050 permutations; #return only the 3 most significant raw p-values EntropyExplorer(m1, m2, "dse", "pr", 3, 1050) #Calculate the differential coefficient of variation (adjusted) p-value for #each row using the Fligner-Killeen test EntropyExplorer(m1, m2, "dcv", "pr") #Calculate the differential coefficient of variation for each #row; return the 8 most significant by absolute values EntropyExplorer(m1, m2, "dcv", "v", 8) #Add 2.3 to every value in m1 and 2.8 to every value in m2, then #calculate the differential Shannon entropy for each row; #return the 6 most significant by absolute values EntropyExplorer(m1, m2, "dse", "v", 6, shift=c(2.3, 2.8)) #Add an amount to each value in m1 equal to the absolute #value of the smallest non-positive number in m1 plus .001. #Add an amount to each value in m2 equal to the absolute #value of the smallest non-positive number in m2 plus .001. #Calculate the differential coefficient of variation and DCV (adjusted) #p-values for each row, sort output by absolute value, return only

GEO BreastCancer *Subset of GEO GSE10810 Breast Cancer Dataset*

EntropyExplorer(m1, m2, "dcv", "bv", 7, shift=c("auto","auto"))

#the 7 most significant by absolute values

#### Description

This dataset consists of the first 10 rows of a case/control mRNA microarray dataset on human breast cancer. The intent is to provide a small dataset that helps a user quickly become familiar with the capabilities of EntropyExplorer, while at the same time using actual experimental data in a standard format. The dataset is divided into files "BreastCancer\_case\_10.txt" and "Breast-Cancer control 10.txt" that contain 31 tumor and 27 control samples, respectively. Some of the samples are paired. The full dataset and its description are available from the Gene Expression

Omnibus at http://www.ncbi.nlm.nih.gov/geo/ [1], accession number GSE10810 [2]. The data were obtained using the Affymetrix Human Genome U133 Plus 2.0 Array, and contain mRNA expression values for more than 18k probes.

#### Source

Gene Expression Omnibus

#### References

[1] Edgar R, Domrachev M, Lash AE. Gene Expression Omnibus: NCBI gene expression and hybridization array data repository Nucleic Acids Res. 2002 Jan 1;30(1):207-10

[2] Pedraza V, Gomez-Capilla JA, Escaramis G, Gomez C et al. Gene expression signatures in breast cancer distinguish phenotype characteristics, histologic subtypes, and tumor invasiveness. Cancer 2010 Jan 15;116(2):486-96.

# <span id="page-6-0"></span>Index

∗Topic EntropyExplorer, differential entropy, differential coefficient of variation, differential expression EntropyExplorer, [1](#page-0-0) ∗Topic breast cancer, gene expression, microarrays GEO BreastCancer, [5](#page-4-0)

BreastCancer *(*GEO BreastCancer*)*, [5](#page-4-0)

EntropyExplorer, [1](#page-0-0)

GEO BreastCancer, [5](#page-4-0)